<http://VNSGU.AtoZmath.com>- Result, Syllabus, Question Paper, Programs of BCA, BBA

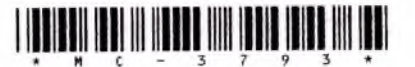

# **M C -3 7 9 3** Third Year B. C. A. (Sem. VI) Examination September / October - 2013 **601 - C om puter G raphics**

**Time : 3 Hours] Instructions :**  $\overline{\mathbf{r}}$  (1) **[Total Marks** Seat No.: **Fillup strictly the details of signs on your answer book. Ala salad • Crausilandical Grand Sense of the Examination control of the Examination control of the Examination control of the Examination control of the Examination control of the Examination control of the Examination c T.Y. B.C.A. (SEM. 6) -** \ 'V \ /  $\bigwedge_{i=1}^n \bigwedge_{i=1}^n \bigwedge_{i=1}^n$ **Marne of the Subject**: *k* **601 - COMPUTER GRAPHICS**<br>
Subject Code No.: **3** 7 9 3 <del>.</del> Section No. (1, 2, ......): **NIL**<br> **Student's Signature** 

(2) Marks are indicated to the right side of each question.

**Answer following : (any five)**  $\mathbf{1}$ 

- (a) Consider raster system having resolution of 100 pixels **in each direction. Display are 12 x 9 inches. What** size of frame buffer in KB is needed for this system to **store 20 colors/pixel**
- (b) Suppose an RGB system is designed using 8 inch  $\times$  10 **inch screen with a res tion of 100 pixel per inch in** each direction. If we want to store 6 bits/pixel in the **frame buffer, storage (in bytes) do we require for the frame buffer ?**
- Discuss the traditional ways of Animation.  $(c)$
- What is difference between pixel and vector Graphics ?  $(d)$
- **What is difference between translation and**  $(e)$ **ation of an object ?**
- How to shear an object by scaling and rotation only ?  $(f)$
- **What is identity matrix ?**  $(g)$

**Write note on following : (any three)** 

**21**

**a) Rotation of an object relative to an origin. Explain clockwise and anti-clockwise rotation by deriving matrix.**

 $**C**-3793$  **[Contd...** 

2

**15**

http://VNSGU.AtoZmath.com – Result, Syllabus, Question Paper, Programs of BCA, BBA

- **(b) What is difference between inverse transformation and viewing transformation ?**
- **(c) Discuss the geometry of perpendicular lines.**
- **(d) What is functional difference between Bresenham's Algorithm and DDA algorithm ?**
- **(e) Discuss the process of "turning on" the pixels for a line segment.**
- **3 (a) What is frame buffer ? How to display frame buffer ?**

#### **OR**

- (a) Discuss the inside test for the polygon.  $\sim 8$
- **(b) Discuss the application areas of entertaii** 7 **the computer graphics is applied.**

#### **OR**

(b) Discuss the structure of Monochrome and color CRT. 7

**4 (a) Write note on pattern fi for polygon.** 7 **OR** 

**(a) What is difference between owing and clipping ?** 7 **How to clip an objec**

**(b) Describe pointing**

### **OR**

(b) Write note on VECGEN algorithm.

- (c) Prove that :
	- **ing transformation commute.**  $(i)$  $(i.e. S1-S2 = S2-S1)$
	- Prove that two, two dimensional rotations about  $\left( \overline{\mathbf{u}}\right)$ **2 the origin commute :**

## $(i.e. R_1R_2 = R_2R_1)$

**'-3793] [300]**

**3**

7

7

8